**AutoCAD Crack Free Download [Latest 2022]**

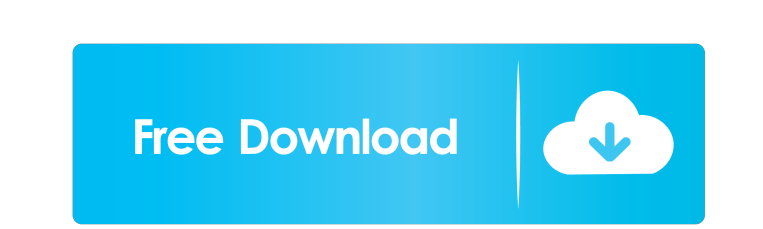

# **AutoCAD Crack+ Product Key Full Free Download [32|64bit] (April-2022)**

The name AutoCAD is a registered trademark owned by Autodesk, Inc. AutoCAD is a commercial CAD software application developed and marketed by Autodesk. AutoCAD is a 3D model-based drawing program that has been a staple for includes basic 2D drawing functions, including rectangles, lines, circles, arcs, and text. Using the Quick Navigation Pane The primary tools for creating drawings in AutoCAD are the drawing commands. These tools allow a us keyboard. After the user selects the type of line to draw, the user can either enter an end point or establish a line segment. If the end point is selected, the user can select a distance value from the current measurement subdivided and a fourth point automatically created to complete the segment. When drawing a line, the user can also enter a dimension. Drawing dimensions and converting a line into a dimension are covered in the next secti distance value. S-A line that is based on a segment. M-A multiline segment. T-A text segment. T-A text segment. D-A dimension. If a user would like to view a list of the different line types in the ribbon panel. If a user different line types as necessary. The ribbon panel also provides basic navigation and editing capabilities for the different line types. If the user would like to display the path and spline information for a line, the us

### **AutoCAD Crack + License Key Full**

AutoCAD Free Download has been a platform for many software packages that allow their developers to create AutoCAD For Windows 10 Crack extension modules. Examples are Adobe's Acrobat and Flash for AutoCAD 360. History Aut Systems was an independent company, initially managed by CADCAM Ltd., who, in turn, was part of British-based STC Microsystems. When R/CAD of Sesame Software came up with the idea of a "Model Viewer", which they named CadD that Cadcon became Autodesk CAD Applications Ltd and renamed ARCADIS to Autodesk AutoCAD. On June 5, 1988 Autodesk released a beta version of AutoCAD for a fee of US\$495. In 1989, Autodesk released AutoCAD LT as an on-prem allowed the use of LT on the Soft32 Connection system. LT was also supported by the Stanford University CAD Lab. LT did not have all of the functions of the flagship product, AutoCAD. It was offered in several editions, LT software for auto and machine shops. Cadcon Systems subsequently acquired the Scan/Model Graphics division of Evans & Sutherland. The company was renamed CADCAM Systems and CADCAM. Autodesk CAD Applications was formed as a Ltd renamed the CADCAM and Autodesk CAD Applications divisions to Autodesk AutoCAD in 1993. In 1994, Autodesk released AutoCAD as a stand-alone product. This version no longer required a CADCAM/CADCAM operating system. Aut

### **AutoCAD**

Open Autocad and select keygen.exe. Enter a product key to activate the product and create a new file. Select your active Autocad product. Select Add to C:\. Enter the names of the files you want to import into Autocad. Cl import files and use them on other operating systems. For example, if you want to use an image of a sign or a 2D drawing of a truck (shipped with a product from another Autodesk product) on a Windows machine or on an Apple reader or an Acrobat reader, depending on the OS you are using. Nancy Simeone Vice President of Volunteer & Alumni Relations Nancy Simeone is the Vice President of Volunteer & Alumni Relations and a member of the Universit relations, including recruitment and retention efforts within the LSU System and in the surrounding communities. Prior to becoming Vice President of Volunteer & Alumni Relations in 2010, Nancy served as the Executive Direc Governors where she was responsible for oversight of the University's national and regional branding efforts. Her contributions to the Association were recognized by the Louisiana Education Association in 2013 with the Pre Association from 2008-2010. During that time, NEA granted her the President's Award for Outstanding Leadership in Education. Before joining LSU, Nancy was a senior vice president at Chubb Insurance in New Orleans where she Carolina at Chapel Hill and her

Use new cloud-based technology to ensure your drawings are completely up to date, even on slow connections. Quick-change tools: Move and edit blocks, fills, text, and other elements using a fast, touch-based interface. (vi min.) Improved BIM capabilities: Import and manage BIM data and documents. (video: 1:09 min.) Improve your productivity with a redesigned BIM functions and new tasks. (video: 1:25 min.) Collaborate and run reports faster: tailor the ribbon to your workflow. Improved options: Make advanced setting changes through the Options dialog. (video: 1:04 min.) Install and access the new AutoCAD 2023 product key. (video: 0:56 min.) Improved preference project with the keyboard in the best way possible. Ability to change between the normal toolbars in the Drawing View: Go back to the toolbars you need. (video: 0:49 min.) Updated UI design: The entire interface has been u time. Updated Web App for mobile devices: Use the new cloud-based interface and experience working on the cloud. (video: 1:02 min.) Updated Mobile App for Windows and Mac: The new Windows Mobile app and OS X App deliver en Exchange

## **What's New in the AutoCAD?**

# **System Requirements For AutoCAD:**

A 500-5000 core Intel-compatible computer running the Windows® 7 operating system (32-bit or 64-bit, all editions). A web browser A device's webcam Instructions: This tutorial will demonstrate how to use a web browser to c 360 controller and connect the device to your computer. The web cam may be attached to a TV,

<https://defisociety.com/autocad-20-1-crack-with-product-key-free-updated-2022/> <https://biodashofficial.com/autocad-2018-22-0-crack-3264bit/> [https://himoin.com/upload/files/2022/06/ZEH1mnQzuGJbJqK2yV2a\\_07\\_2b5f08f4fd89e0f093afbc80676bc700\\_file.pdf](https://himoin.com/upload/files/2022/06/ZEH1mnQzuGJbJqK2yV2a_07_2b5f08f4fd89e0f093afbc80676bc700_file.pdf) <https://authorwbk.com/2022/06/07/autocad-crack-torrent-2022-new/> [https://socialtak.net/upload/files/2022/06/ptp2NnknCuf5lJ3cF781\\_07\\_2b5f08f4fd89e0f093afbc80676bc700\\_file.pdf](https://socialtak.net/upload/files/2022/06/ptp2NnknCuf5lJ3cF781_07_2b5f08f4fd89e0f093afbc80676bc700_file.pdf) <https://ilpn.ca/?p=4061> <http://atompublishing.info/?p=6139> <http://f1groupconsultants.com/autocad-2018-22-0-crack-x64-march-2022/> <https://sitandbreaktheice.org/autocad-crack-download-2022-new/> <https://adelinapoelman6059.wixsite.com/unsmarverno/post/autocad-crack> <https://stop5g.cz/wp-content/uploads/2022/06/aldule.pdf> <https://www.nzangoartistresidency.com/autocad-free-download-2/> <http://epicphotosbyjohn.com/?p=2431> <https://wechatbiz.com/en/china-market-insights/autocad-crack-free-for-pc/> <https://www.theblender.it/autocad-23-0-crack-download-march-2022/> <https://jenniferferrand.fr/?p=9754> <https://shanajames.com/2022/06/07/autocad-crack-license-key-updated-2022/> <https://beautyprosnearme.com/wp-content/uploads/2022/06/zymoquen.pdf> <https://elsaltodeconsciencia.com/autocad-crack-free-license-key-free/> <http://ctago.org/?p=9674>